УТВЕРЖДАЮ Проректор пр ∕уебной работе И.Г. Игнатова  $423$   $2021$  r. М.П.

# **РАБОЧАЯ ПРОГРАММА УЧЕБНОЙ ДИСЦИПЛИНЫ**

«Автоматизация измерений с помощью Ni labview»

Направление подготовки - 10.04.01 «Информационная безопасность» Направленность (профиль) – «Аудит информационной безопасности»

Москва 2021

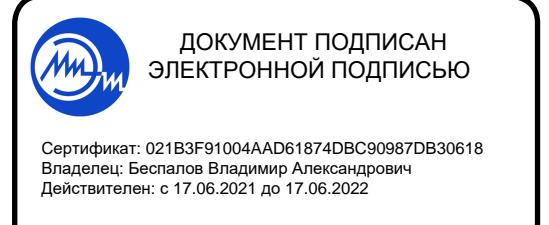

### 1. ПЕРЕЧЕНЬ ПЛАНИРУЕМЫХ РЕЗУЛЬТАТОВ ОБУЧЕНИЯ

Дисциплина участвует в формировании следующих компетенций образовательных программ:

**Компетенция** ПК-1 «Способен проводить аттестацию автоматизированных систем, средств обработки информации на соответствие требованиям безопасности информации» **сформулирована на основе профессионального стандарта** 06.034 «Специалист по технической защите информации», утверждённый приказом Минтруда России от 01.11.2016 N 599н. Регистрационный N 844

**Обобщенная трудовая функция G** «Проведение аттестации объектов на соответствие требованиям по защите информации»

**Трудовая функция G/01.7** «Проведение аттестации объектов вычислительной техники на соответствие требованиям по защите информации»

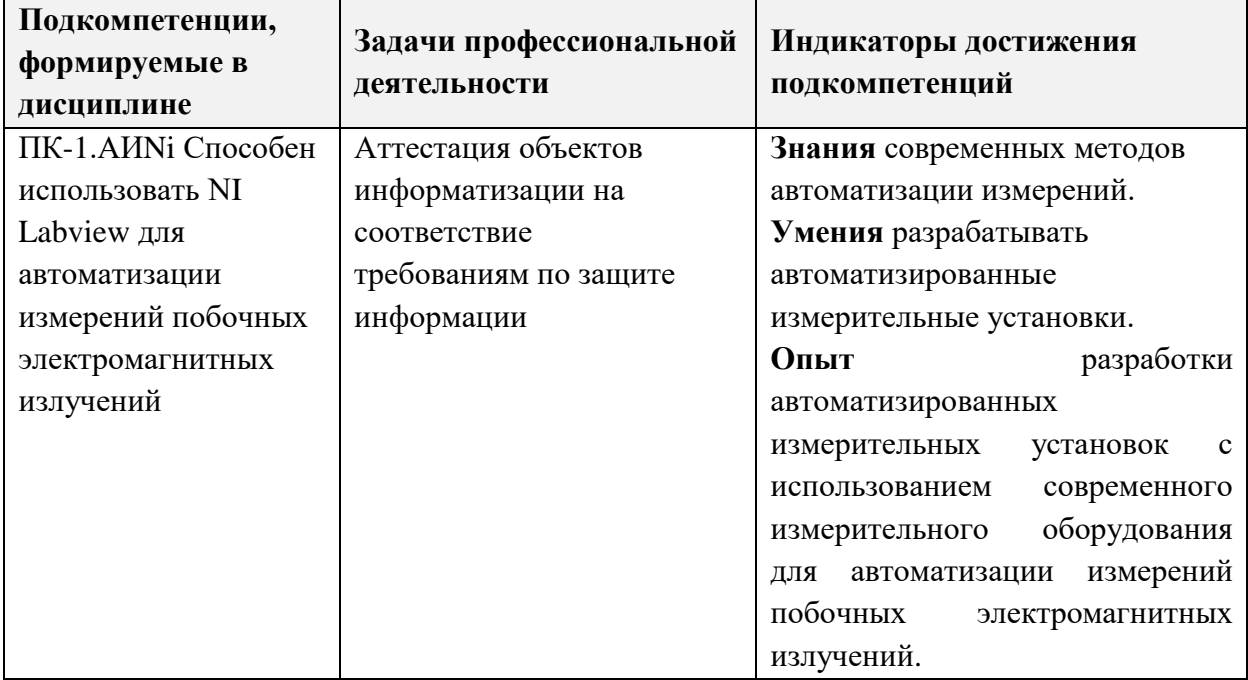

# **2. МЕСТО ДИСЦИПЛИНЫ В СТРУКТУРЕ ОБРАЗОВАТЕЛЬНОЙ ПРОГРАММЫ**

Дисциплина входит в Блок ФТД «Факультативные дисциплины» образовательной программы.

Входные требования к дисциплине – необходимы компетенции в области электротехники и электроники.

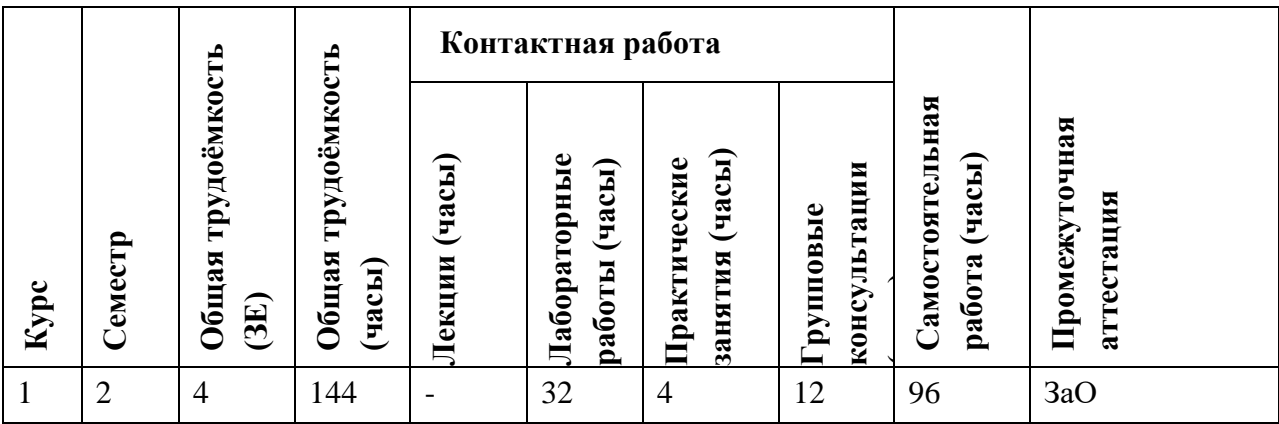

# **3. ОБЪЕМ ДИСЦИПЛИНЫ И ВИДЫ УЧЕБНОЙ РАБОТЫ**

# **4. СОДЕРЖАНИЕ ДИСЦИПЛИНЫ**

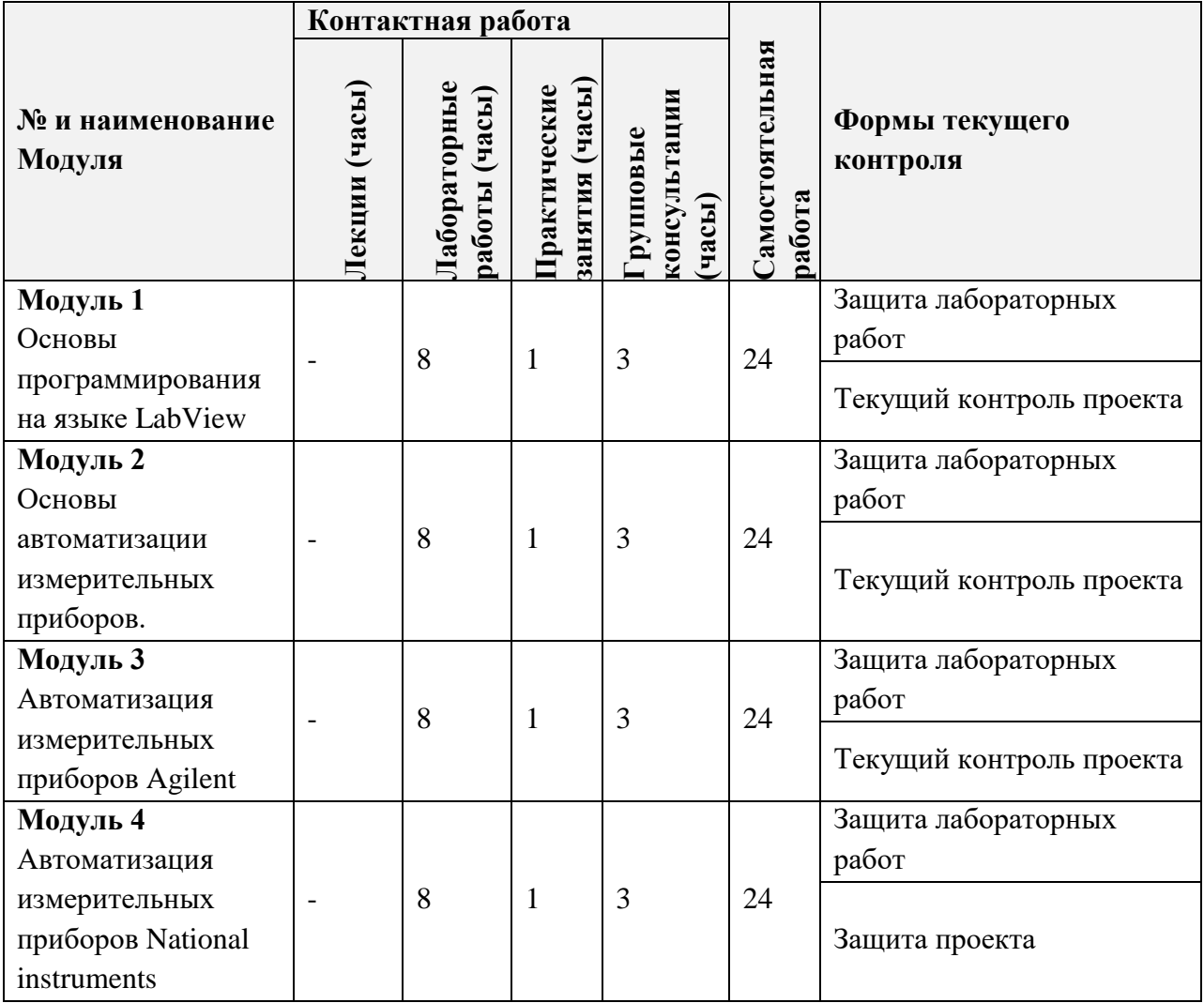

### **4.1. Лекционные занятия**

*Не предусмотрены*

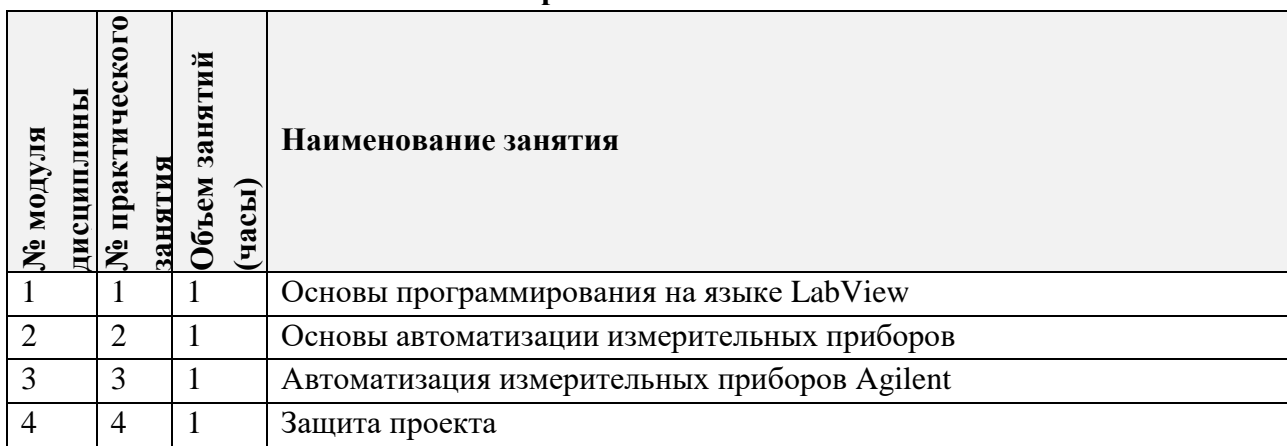

# **4.2. Практические занятия**

# **4.3. Лабораторные работы**

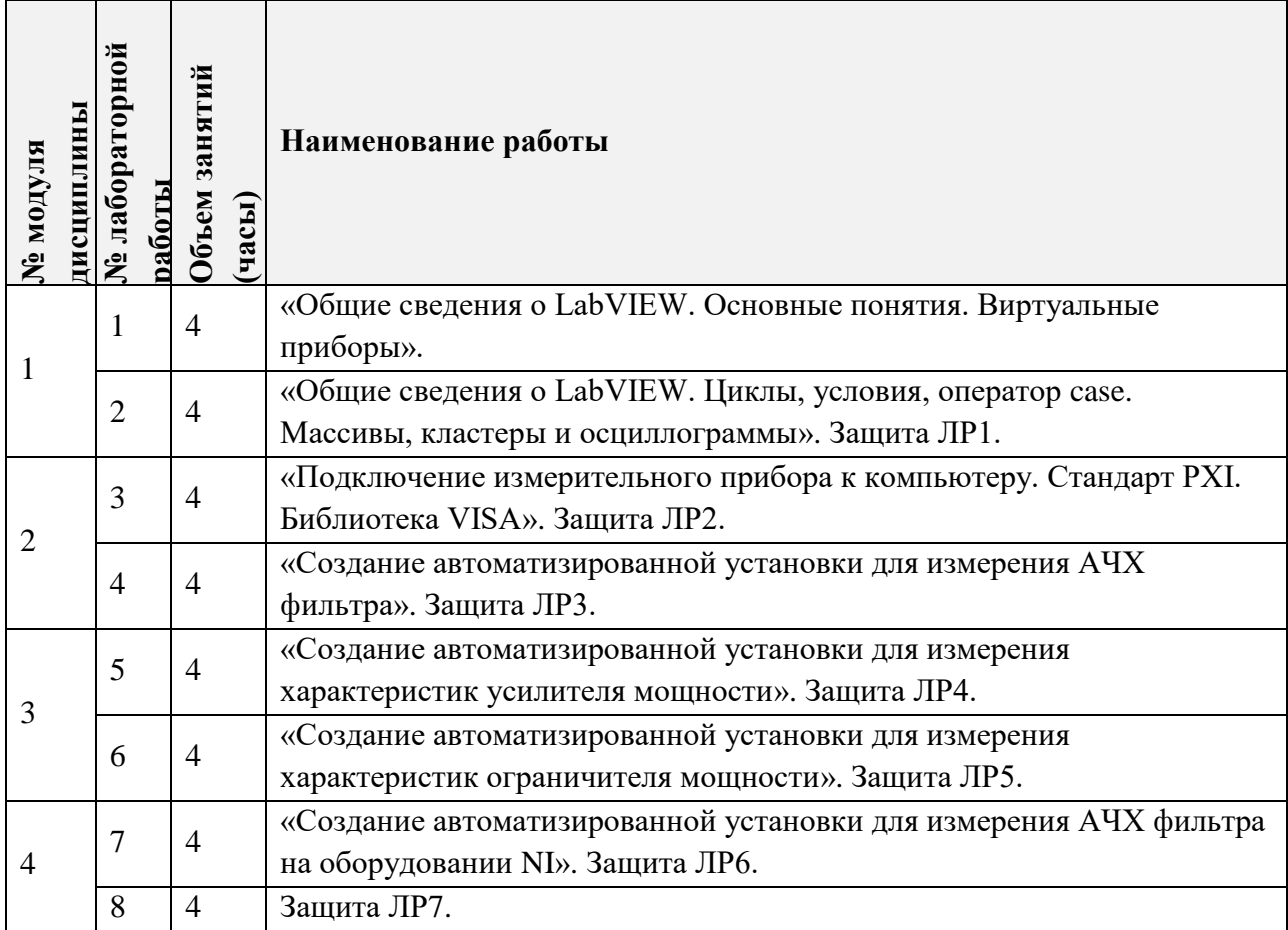

# **4.4. Самостоятельная работа студентов**

 $\mathsf{r}$ 

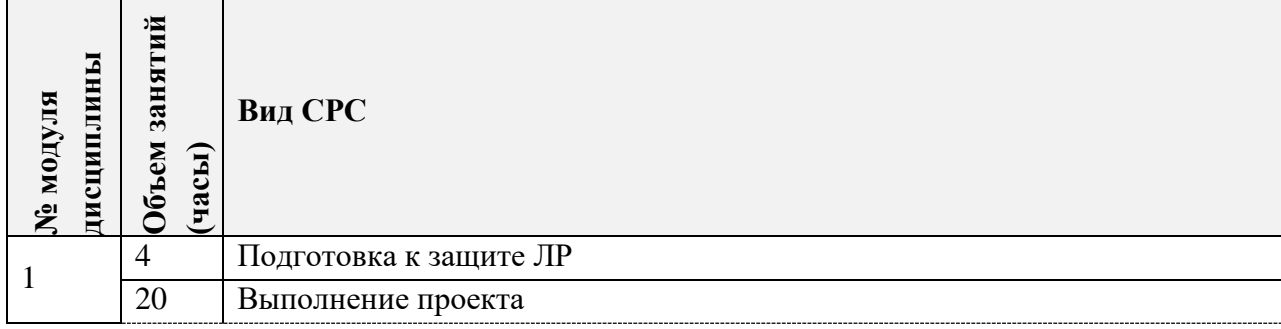

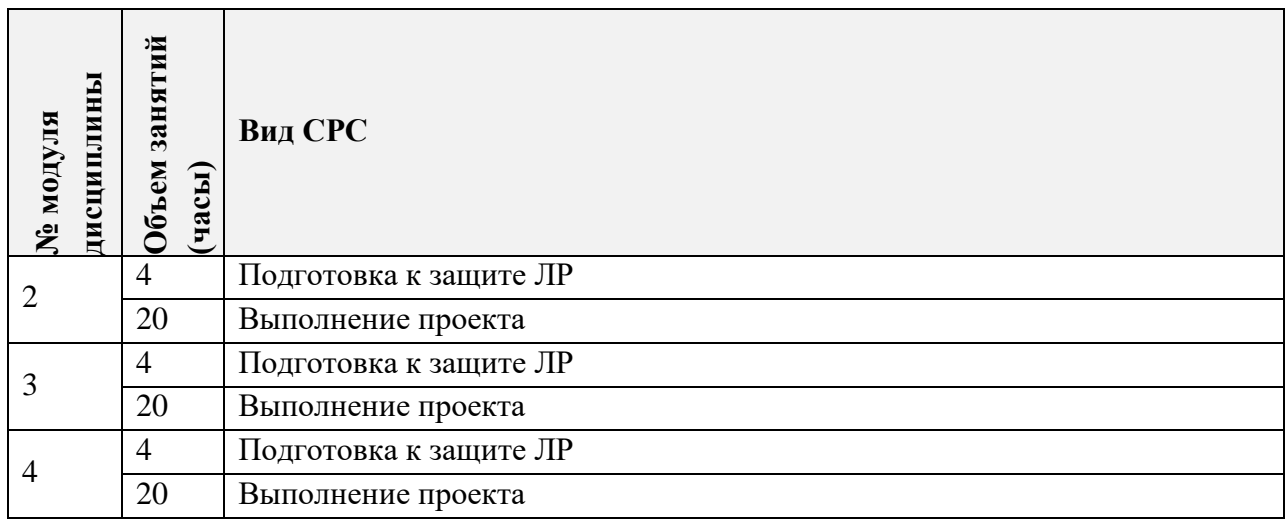

#### **4.6. Примерная тематика курсовых работ (проектов)**

*Не предусмотрены.*

# **5. ПЕРЕЧЕНЬ УЧЕБНО-МЕТОДИЧЕСКОГО ОБЕСПЕЧЕНИЯ ДЛЯ САМОСТОЯТЕЛЬНОЙ РАБОТЫ**

Учебно-методическое обеспечение для самостоятельной работы студентов в составе УМК дисциплины (ОРИОКС URL: https://orioks.miet.ru/prepare/irscience/index?id\_science=2433318)

**Модуль 1 «**Основы программирования на языке LabView**»**

 $\checkmark$  Методические указания по модулю 1.

**Модуль 2 «**Основы автоматизации измерительных приборов**»**

 $\checkmark$  Методические указания по модулю 2.

**Модуль 3 «**Автоматизация измерительных приборов «Agilent**»**

Методические указания по модулю 3.

**Модуль 4 «**Автоматизация измерительных приборов National instruments**»**

Методические указания по модулю 4.

### **6. ПЕРЕЧЕНЬ УЧЕБНОЙ ЛИТЕРАТУРЫ**

#### **Литература**

1. Романюк, В. А. Аналоговые устройства приемопередатчиков : учебное пособие / В. А. Романюк. - Москва : СОЛОН-Пресс, 2018. - 144 с. - URL: https://e.lanbook.com/book/139124 (дата обращения: 31.03.2020).

2. Романюк В.А. Приемопередающие устройства : Учеб. пособие / В.А. Романюк; Министерство образования и науки РФ, Национальный исследовательский университет "МИЭТ". - М. : МИЭТ, 2013. - 128 с.

3. Трэвис Дж. LabVIEW для всех : Пер. с англ. / Трэвис Дж., Кринг Дж. - 4-е изд., перераб. и доп. - М. : ДМК Пресс, 2011. - 904 с. - URL: https://e.lanbook.com/book/1100 (дата обращения: 15.09.2020).

4. Суранов А.Я. LabVIEW 8.20: Справочник по функциям / А.Я. Суранов. - М. : ДМК Пресс, 2009. - 536 с. - URL: https://e.lanbook.com/book/1092 (дата обращения: 14.09.2020).

#### **Периодические издания**

1. Circuits, Systems, and Signal Processing: научное издание/ [Birkhäuser Boston Inc.](https://www.elibrary.ru/publisher_about.asp?pubsid=687) – США, 1986 - . - ISSN: 0278-081X. – URL: <https://link.springer.com/journal/volumesAndIssues/34>

2. Wireless Networks: научное издание/ [Springer Science+Business Media B.V., Formerly](https://www.elibrary.ru/publisher_about.asp?pubsid=699)  [Kluwer Academic Publishers B.V.](https://www.elibrary.ru/publisher_about.asp?pubsid=699) – Нидерланды, 1997 - . - ISSN: 1022-0038. – URL: <https://link.springer.com/journal/volumesAndIssues/11276>

# **7. ПЕРЕЧЕНЬ ПРОФЕССИОНАЛЬНЫХ БАЗ ДАННЫХ, ИНФОРМАЦИОННЫХ СПРАВОЧНЫХ СИСТЕМ**

1. IEEE Xplore: [электронная библиотека]: сайт. – URL: [www.ieeexplore.ieee.org](http://www.ieeexplore.ieee.org/) (дата обращения: 20.03.2020)

2. Scopus: [крупнейшая единая база данных, содержащая аннотации и информацию о цитируемости рецензируемой научной литературы, со встроенными инструментами отслеживания, анализа и визуализации данных]: сайт. – URL: [www.scopus.com](http://www.scopus.com/) (дата обращения: 20.03.2020)

3. Web of Science: [наукометрическая реферативная база данных журналов и конференций]: сайт. – URL: apps.webofknowledge.com (дата обращения: 20.03.2020)

4. Лань: [электронно-библиотечная система]: сайт. – Санкт-Петербург, 2011. – URL: <http://www.e.lanbook.com/> (дата обращения: 20.03.2020)

### **8. ОБРАЗОВАТЕЛЬНЫЕ ТЕХНОЛОГИИ**

В ходе реализации дисциплины используется **смешанное обучение**, в основе которого лежит интеграция технологий традиционного и электронного освоения компетенций, в частности за счет использования таких инструментов как взаимодействие со студентами в электронной образовательной среде.

Освоение образовательной программы обеспечивается ресурсами электронной информационно-образовательной среды ОРИОКС.

Для взаимодействия студентов с преподавателем используются сервисы обратной связи: раздел ОРИОКС «Домашние задания», электронная почта, сервисы видеоконференцсвязи и социальные сети.

В процессе обучения при проведении занятий и для самостоятельной работы используются **внутренние электронные ресурсы**.

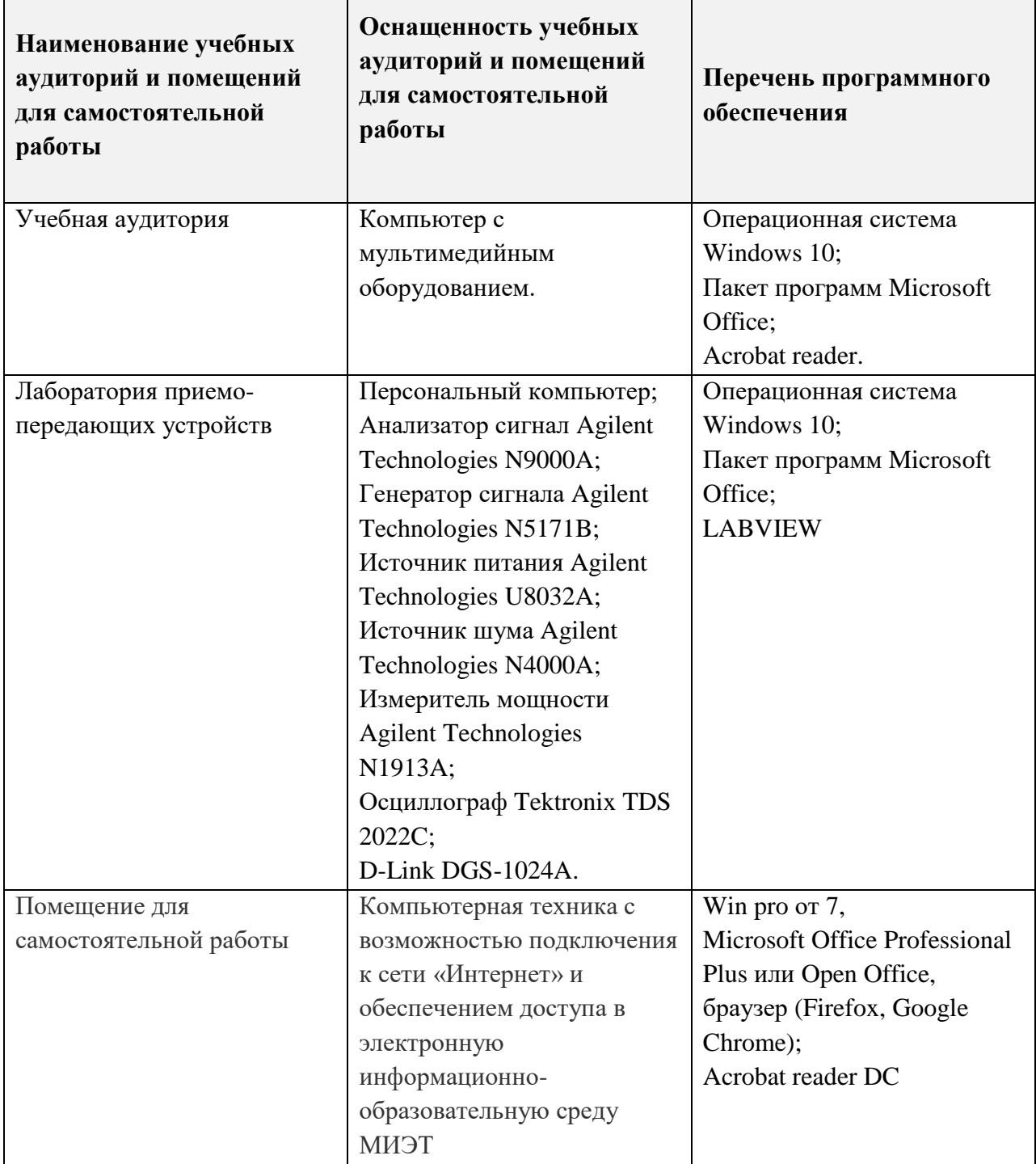

### **9. МАТЕРИАЛЬНО-ТЕХНИЧЕСКОЕ ОБЕСПЕЧЕНИЕ ДИСЦИПЛИНЫ**

# **10. ФОНДЫ ОЦЕНОЧНЫХ СРЕДСТВ ДЛЯ ПРОВЕРКИ СФОРМИРОВАННОСТИ КОМПЕТЕНЦИЙ/ПОДКОМПЕТЕНЦИЙ**

ФОС по подкомпетенции ПК-1.АИNi Способен использовать NI Labview для автоматизации измерений побочных электромагнитных излучений.

Фонд оценочных средств представлен отдельным документом и размещен в составе УМК дисциплины электронной информационной образовательной среды ОРИОКС// URL: [http://orioks.miet.ru/.](http://orioks.miet.ru/)

# **11. МЕТОДИЧЕСКИЕ УКАЗАНИЯ ДЛЯ ОБУЧАЮЩИХСЯ ПО ОСВОЕНИЮ ДИСЦИПЛИНЫ**

#### **11.1. Особенности организации процесса обучения**

Дисциплина изучается через выполнение группы лабораторных работ с применением измерительных приборов и выполнение проекта.

В настоящем курсе материал представлен четырьмя модулями. В первом модуле даются основы работы в среде программирования LabView, рассматриваются базовые операции и приемы. Во втором модуле показывается процесс подключения измерительных приборов к персональному компьютеру и решается простая измерительная задача. В третьем модуле изучаются способы решения более сложных измерительных задач с использованием автоматизированных установок на базе приборов Agilent. В четвертом модуле изучаются принципы автоматизации оборудования National Instruments стандарта PXI.

Все модули могут быть изучены как логически законченные темы. Выполнение всех лабораторных работ необходимо для получения зачета с оценкой. Выполнение каждой лабораторной работы состоит из следующих составляющих:

- подготовка к проведению лабораторной работы;
- допуск к выполнению лабораторной работы;
- выполнение лабораторной работы;
- оформление отчета по лабораторной работе;
- защита лабораторной работы.

Рекомендуется перед выполнением очередной лабораторной работы ознакомиться с заданием и ходом ее выполнения. В процессе выполнения лабораторной работы решаются как программистские, так и измерительные задачи. Преподаватель помогает студентам, отвечает на их вопросы. Оформление итогового отчета по лабораторной работе в процессе выполнения работы не допускается.

Защита лабораторной работы проводится в процессе выполнения последующей лабораторной работы в интервал времени, который бригада сочтет целесообразным выделить для этих целей. Защита представляет собой анализ преподавателем содержания итогового отчета и опроса студентов. Защита проводится бригадой, однако вопросы задаются студентам индивидуально. По результатам защиты лабораторной работы каждому студенту из бригады выставляется оценка. При неудовлетворительной подготовке защита лабораторной работы откладывается до проведения следующего занятия. Защита лабораторной работы в день ее выполнения не допускается.

В процессе изучения дисциплины студент самостоятельно поэтапно выполняет проект. По согласованию с преподавателем допускается изменение темы проекта. Проект условно делится на четыре этапа:

1) Анализ темы проекта. Теоретическая подготовка. Формулировка измерительной задачи.

2) Разработка проекта методики измерений и алгоритма работы программы измерительной установки.

3) Разработка автоматизированной измерительной установки в соответствии с алгоритмом и методикой.

4) Проведение измерений, коррекция программы управления автоматизированной измерительной установкой. Оформление результатов проведения измерений и отчета по проекту в целом.

На каждом этапе студент отчитывается о проделанной работе. Не допускается начинать следующий этап проекта если преподаватель не засчитал предыдущий этап. Защита проекта проводится на последнем практическом занятии.

Практические занятия используются для ответов на вопросы студентов по проекту и углубленного изучения отдельных вопросов автоматизации измерительных приборов.

Полученные в процессе выполнения лабораторных работ и проекта знания могут быть использованы студентами в дальнейшем обучении и при работе по специальности.

#### **11.2. Система контроля и оценивания**

Для оценки успеваемости студентов по дисциплине используется накопительная балльная система.

По результатам защиты всех лабораторных работ выставляется до 60 баллов.

По результатам проекта выставляется до 40 баллов.

По сумме баллов выставляется итоговые оценки по предмету. Структура и график контрольных мероприятий доступен в ОРИОКС// URL:<http://orioks.miet.ru/> .

#### **РАЗРАБОТЧИК:**

Доцент Института МПСУ, к.т.н  $\frac{Cyll_l}{l_l}$  / Орешкин В.И./

Ассистент Института МПСУ \_\_\_\_\_\_\_\_\_\_\_\_\_\_\_\_\_\_\_\_/И.А. Кузьмин/

Рабочая программа дисциплины «Автоматизация измерений с помощью Ni labview» по направлению подготовки 10.04.01 «Информационная безопасность», направленности (профиля) «Аудит информационной безопасности» разработана в Институте МПСУ и утверждена на заседании УС Института 23 шар в 202 года, протокол №  $\frac{\mathcal{R}}{\mathcal{R}}$ 

Директор Института МПСУ / ДА.Л. Переверзев /

#### **ЛИСТ СОГЛАСОВАНИЯ**

Рабочая программа согласована с выпускающей кафедрой ИБ

Зав.кафедрой ИБ  $\mathcal{A}$  /  $\mathcal{A}$  /  $\mathcal{A}$  / А.А. Хорев /

Рабочая программа согласована с Центром подготовки к аккредитации и независимой оценки качества

Начальник АНОК **//** *Hикулина* /

Рабочая программа согласована с библиотекой МИЭТ

Директор библиотеки  $\overline{\mathcal{U}_{\mathcal{U}}^{\mathcal{U}}}$  /Т.П. Филиппова /